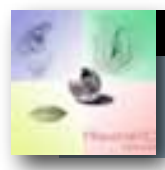

ECOLES DE MOUDON

défaut.

choix.

choix.

choix.

choix.

## **MICROSCOPE NUMERIQUE**

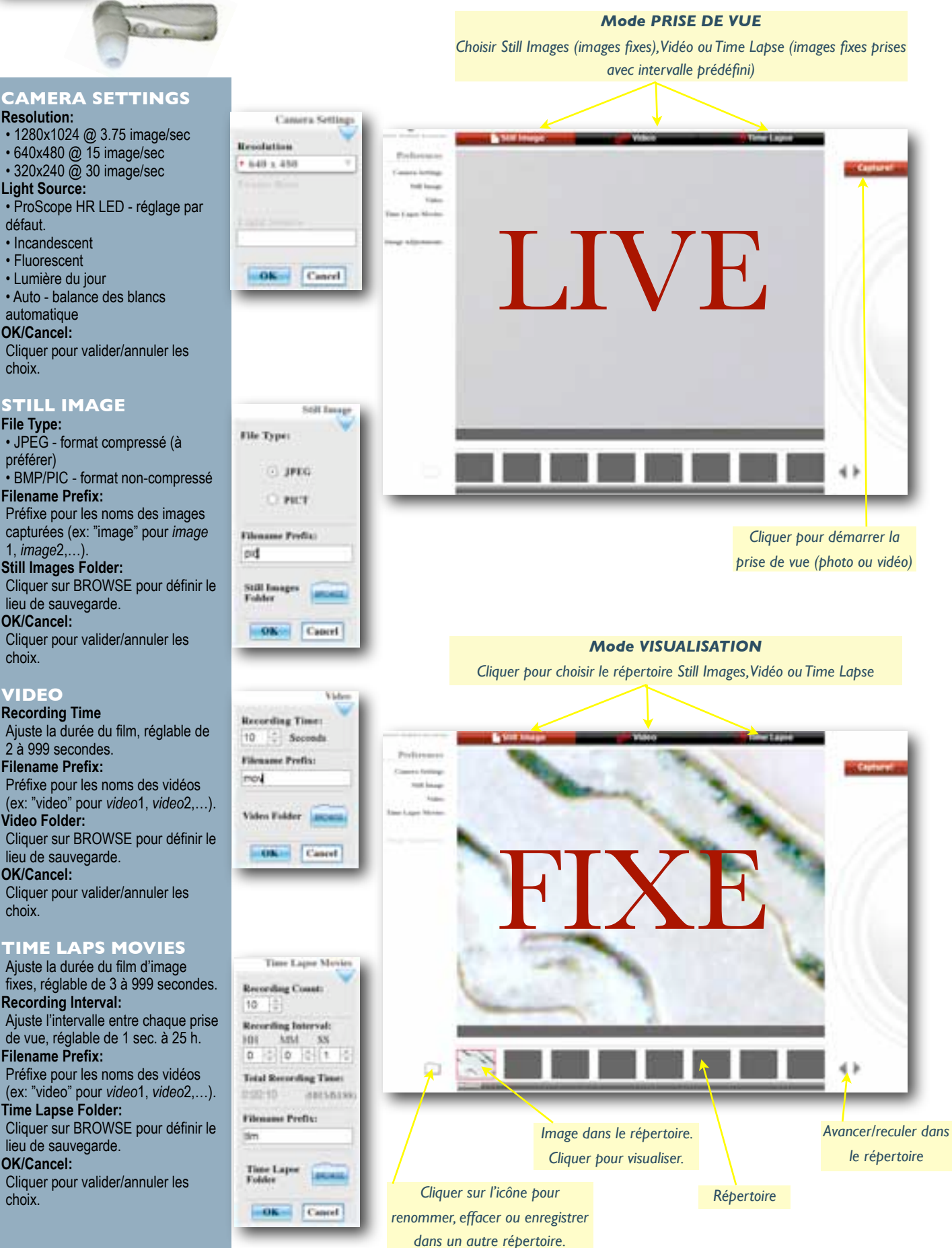